# **Honeywell**

# **VARIODYN® D1 Mains Switching Unit MSU**

- **Three 18 A-excess current switches with control contacts and control indicator lights**
- **Low power connection and Ethernet connection to connect a service PC for servicing purposes**
- **Three connections for auxiliary changeover contact per excess current switch**
- **Up to four devices can be connected to each excess current switch**

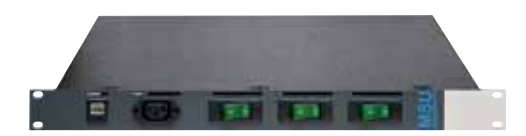

#### **Application**

The Mains Switching Unit MSU serves to protect the power supply of all VARIODYN® D1 components which are built into a rack. It also provides a plug to connect a laptop for local and network-wide servicing purposes.

#### **Description**

Each of the up to three phases can be loaded with max. 18 A. The excess current switch automatically releases the excess current, but can also be used to manually switch the voltage supply. The operating conditions are indicated by green operating lights. The switch setting can be evaluated via auxiliary contacts.

A frontal 230 V-power socket and an RJ45 socket are available for service PC connection.

#### **Connections and Indicators**

- Three excess current switches (18 A) with lights (one per phase)
- Three connections for auxiliary changeover contacts per excess current switch
- RJ45 socket for Ethernet connection
- 230 V-low power receptacle, connected with L1, for example for a service PC (in case of servicing for programming)

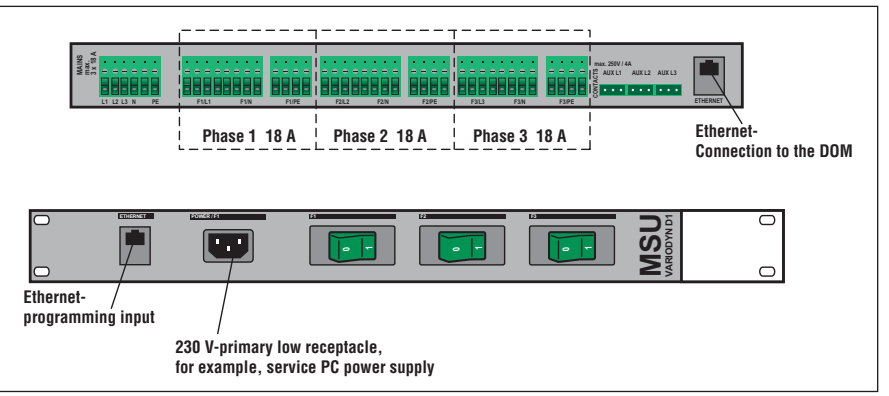

Rear and Front view MSU

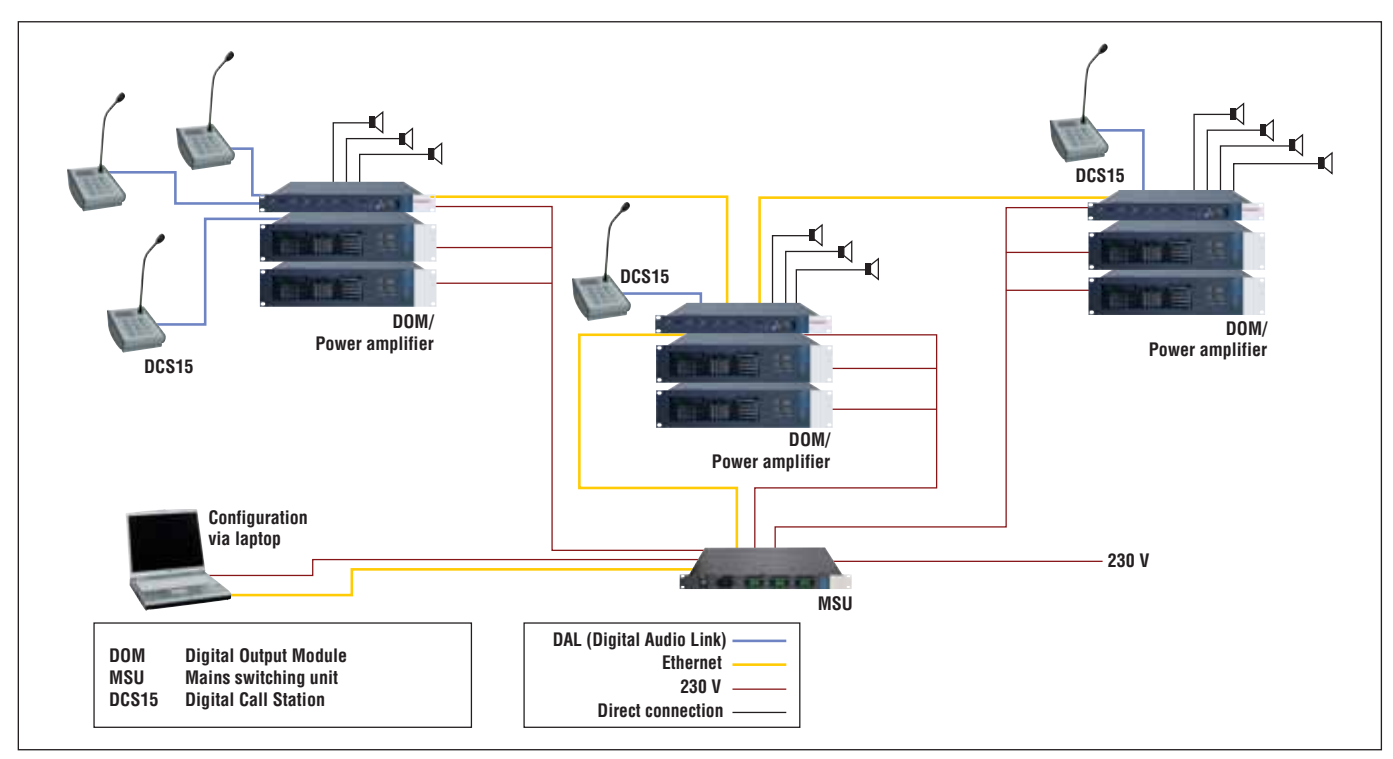

Application example MSU

## **Technical Data**

# **Thermal Protection**  Current rating 18 A Operating life 10,000 switch cycles Shutdown 1-pin

### **Auxiliary Contacts**

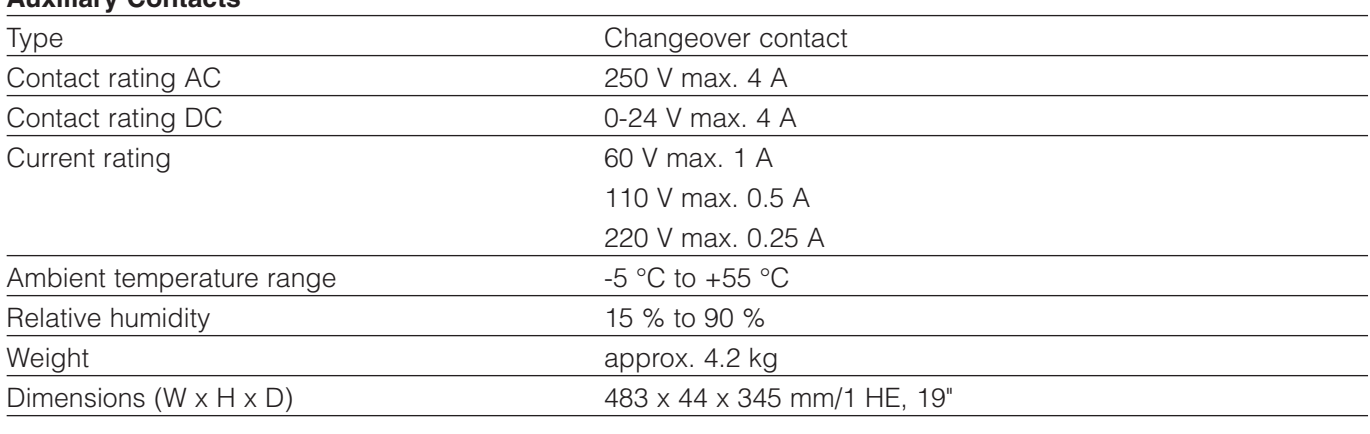

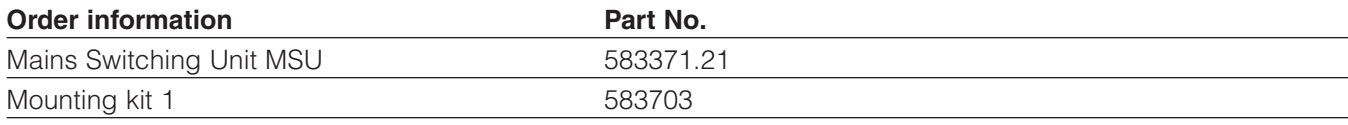

Fax:  $+43$  1 600 6030-900